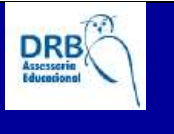

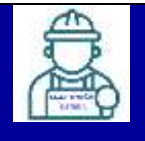

## **DISCIPLINA: 2-DESENHO TÉCNICO - CAD PARA ELETROTÉCNICA:**

1. Videoaula:Introdução ao Desenho Mecânico

<https://www.youtube.com/watch?v=zj9hELMySlA>

2. Videoaula:Desenho mecânico passo a passo

<https://www.youtube.com/watch?v=E3rn8rJGjIc>

3. Videoaula: Desenho técnico 1

[https://www.youtube.com/watch?v=71sEI9X\\_hp0](https://www.youtube.com/watch?v=71sEI9X_hp0)

4. Videoaula: Desenho técnico 2

<https://www.youtube.com/watch?v=8ataq-64rL4>

5. Videoaula: Desenho técnico 3

<https://www.youtube.com/watch?v=62ELY1s2kLA>

6. Videoaula: Autocad para iniciantes

<https://www.youtube.com/watch?v=nZhmtRxjnSc>

7. Videoaula: Aula Desenho Técnico CAD

<https://www.youtube.com/watch?v=3fE4abjE0Sw>

8. Videoaula: Curso Autocade Desenho técnico

<https://www.youtube.com/watch?v=Euy6O3nf4yI>

9. Videoaula: Autocad Curso

[https://www.youtube.com/watch?v=x4cS0Mylz\\_s](https://www.youtube.com/watch?v=x4cS0Mylz_s)

10. FIORELLI, Juliano. **Desenho assistido por computador** . FZEA/USP. s/d. Disponível em: [https://docplayer.com.br/742503-Universidade-de-sao-paulo-faculdade-de-zoo tecnia-e](https://docplayer.com.br/742503-Universidade-de-sao-paulo-faculdade-de-zootecnia-e-engenharia-de-alimentos-fzea-usp.html)[engenharia-de-alimentos-fzea-usp.html](https://docplayer.com.br/742503-Universidade-de-sao-paulo-faculdade-de-zootecnia-e-engenharia-de-alimentos-fzea-usp.html)

11. CARMO, João. **Sistemas CAD em desenho técnico**. Instituto Federal de Educação, Ciência e Tecnologia do Rio Grande do Norte. s/d. Disponível em[:](https://docente.ifrn.edu.br/joaocarmo/disciplinas/aulas/cad-2d-2008/sistemas-cad-em-desenho-tecnico/view)

[https://docente.ifrn.edu.br/joaocarmo/disciplinas/aulas/cad-2d-2008/sistemascad-em-desenho](https://docente.ifrn.edu.br/joaocarmo/disciplinas/aulas/cad-2d-2008/sistemas-cad-em-desenho-tecnico/view)[tecnico/view](https://docente.ifrn.edu.br/joaocarmo/disciplinas/aulas/cad-2d-2008/sistemas-cad-em-desenho-tecnico/view)

12. CATAPAN, Márcio Fontana. **Apostila de desenho técnico.** UFPR. Curitiba, 2015. Disponível em[:](http://www.exatas.ufpr.br/portal/degraf_marcio/wp-content/uploads/sites/13/2014/09/Apostila-DT-com-DM.pdf) [http://www.exatas.ufpr.br/portal/degraf\\_marcio/wp-content/uploads/sites/13/20](http://www.exatas.ufpr.br/portal/degraf_marcio/wp-content/uploads/sites/13/2014/09/Apostila-DT-com-DM.pdf)  [14/09/Apostila-DT-com-DM.pdf](http://www.exatas.ufpr.br/portal/degraf_marcio/wp-content/uploads/sites/13/2014/09/Apostila-DT-com-DM.pdf)

13. RIGUEIRA, Marco F. A. **Introdução ao Desenho Técnico** . Curso Técnico em Eletrônica com ênfase em Eletrotécnica. EETI Professor Fontes. 2013.

14. Disponível em[:](https://docplayer.com.br/113547556-Introducao-ao-desenho-tecnico-instalacoes-eletricas-i-curso-tecnico-em-eletronica-enfase-em-eletrotecnica.html) [https://docplayer.com.br/113547556-Introducao-ao-desenho-tecnico](https://docplayer.com.br/113547556-Introducao-ao-desenho-tecnico-instalacoes-eletricas-i-curso-tecnico-em-eletronica-enfase-em-eletrotecnica.html)[instalaco es-eletricas-i-curso-tecnico-em-eletronica-enfase-em-eletrotecnica.html](https://docplayer.com.br/113547556-Introducao-ao-desenho-tecnico-instalacoes-eletricas-i-curso-tecnico-em-eletronica-enfase-em-eletrotecnica.html)

15. BALESTERO, Juan P. Robles. **Eletrotécnica**. Módulo III. Curso técnico em mecânica industrial. Centro Federal de Educação Tecnológica de Santa Catarina. Chapecó. Santa Catarina. Março, 2008. Disponível em: [http://www.uern.br/professor/arquivo\\_baixar.asp?arq\\_id=6507.](http://www.uern.br/professor/arquivo_baixar.asp?arq_id=6507)

16. SOUZA, Gilson Jandir; ROCHA, Sérgio Pereira da. **Introdução ao desenho técnico**. Instituto Federal de Santa Catarina. Campus São José. Agosto, 2010. Disponível em[:](https://wiki.sj.ifsc.edu.br/images/9/93/INTRODU%C3%87%C3%83O_AO_DESENHO_T%C3%89CNICO_Parte_1.pdf) https://wiki.sj.ifsc.edu.br/images/9/93/INTRODU%C3%87%C3%83O\_AO\_D[ESENHO\\_T%C3%89](https://wiki.sj.ifsc.edu.br/images/9/93/INTRODU%C3%87%C3%83O_AO_DESENHO_T%C3%89CNICO_Parte_1.pdf) [CNICO\\_Parte\\_1.pdf](https://wiki.sj.ifsc.edu.br/images/9/93/INTRODU%C3%87%C3%83O_AO_DESENHO_T%C3%89CNICO_Parte_1.pdf)